## **MOOVI** 1M bussi - aikataulut & linjakartat

## B 1M Ammattikoulu 2→Kotamäentie Kp [Käytä Sovellusta](https://moovitapp.com/index/api/onelink/3986059930?pid=Web_SEO_Lines-PDF&c=Footer_Button&is_retargeting=true&af_inactivity_window=30&af_click_lookback=7d&af_reengagement_window=7d&GACP=v%3D2%26tid%3DG-27FWN98RX2%26cid%3DGACP_PARAM_CLIENT_ID%26en%3Dinstall%26ep.category%3Doffline%26ep.additional_data%3DGACP_PARAM_USER_AGENT%26ep.page_language%3Dfi%26ep.property%3DSEO%26ep.seo_type%3DLines%26ep.country_name%3DSuomi%26ep.metro_name%3DJyv%25C3%25A4skyl%25C3%25A4&af_sub4=SEO_other&af_sub8=%2Findex%2Ffi%2Fline-pdf-Jyv%25C3%25A4skyl%25C3%25A4-3141-2294183-51475767&af_sub9=View&af_sub1=3141&af_sub7=3141&deep_link_sub1=3141&deep_link_value=moovit%3A%2F%2Fline%3Fpartner_id%3Dseo%26lgi%3D51475767%26add_fav%3D1&af_ad=SEO_other_1M_Ammattikoulu%202%E2%80%8E%E2%86%92Kotam%C3%A4entie%20Kp_Jyv%C3%A4skyl%C3%A4_View&deep_link_sub2=SEO_other_1M_Ammattikoulu%202%E2%80%8E%E2%86%92Kotam%C3%A4entie%20Kp_Jyv%C3%A4skyl%C3%A4_View)

1M bussi -linjalla (Ammattikoulu 2→Kotamäentie Kp) on yksi reitti. Tavallisina arkipäivinä kulkemisajat ovat: (1) Ammattikoulu 2→Kotamäentie Kp: 07.45 Käytä Moovit-sovellusta löytääksesi lähimmän 1M bussi -aseman ja selvitä, milloin seuraava 1M bussi saapuu.

## **Kohde: Ammattikoulu 2→Kotamäentie Kp**

22 pysäkkiä [NÄYTÄ LINJAN AIKATAULUT](https://moovitapp.com/jyv%C3%A4skyl%C3%A4-3141/lines/1M/51475767/5574228/fi?ref=2&poiType=line&customerId=4908&af_sub8=%2Findex%2Ffi%2Fline-pdf-Jyv%25C3%25A4skyl%25C3%25A4-3141-2294183-51475767&utm_source=line_pdf&utm_medium=organic&utm_term=Ammattikoulu%202%E2%80%8E%E2%86%92Kotam%C3%A4entie%20Kp)

Ammattikoulu 2

Vellamonkatu 2

Cygnaeuksen Koulu 1

Pitkäkatu 1

Maakuntakeskus

Paikallisliikenneterminaali

Urhonkatu 2

Tourunsilta 2

Varastomyymälä I

Jyskä I

Pitkäsilta I

Latostenmäki I

Kotimäki Th I

Vesmanninmäki I

Panda P

Tölskä Th P

Pöytäkangas P

Rahkosentie P

Kivilampi Th P

Kaunisharjuntie 2

Kovasentie 2

Kotamäentie Kp

## **1M bussi Aikataulu**

Ammattikoulu 2→Kotamäentie Kp Reitin aikataulu:

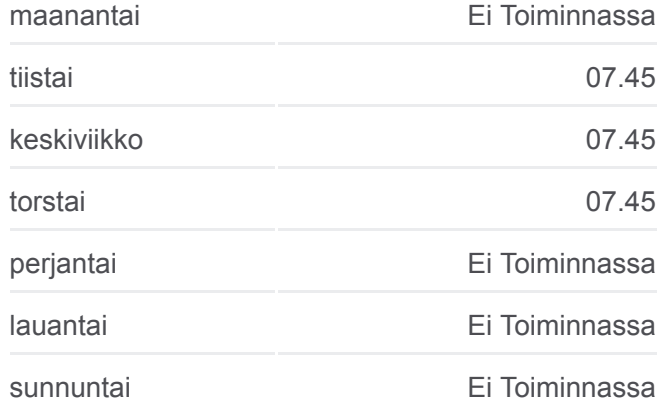

**1M bussi Info Ohje:** Ammattikoulu 2→Kotamäentie Kp **Pysäkit:** 22 **Matkan kesto:** 30 min **Linjan yhteenveto:**

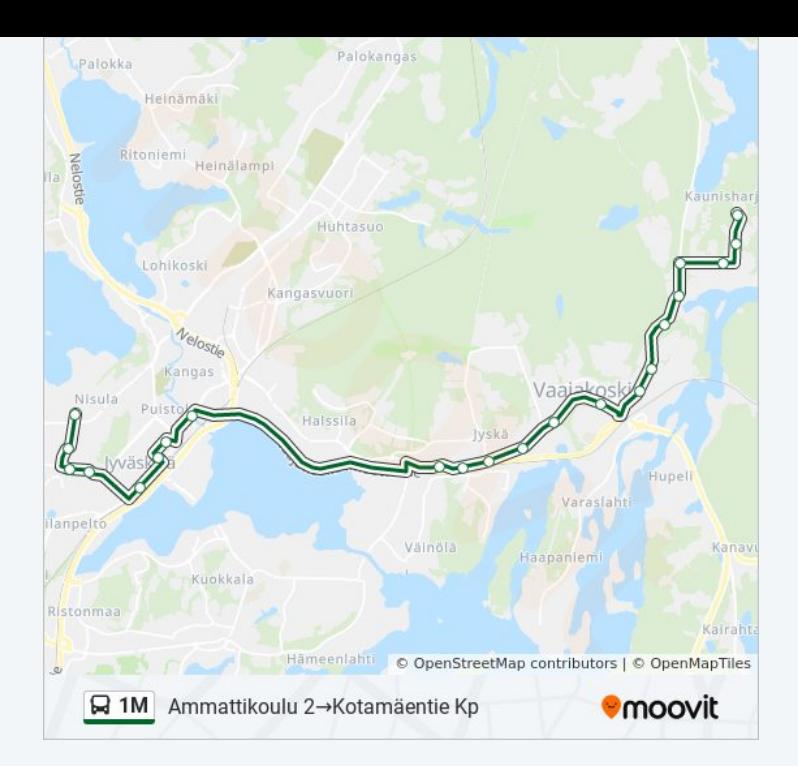

1M bussi -linjan aikataulut ja reittikartat ovat saatavilla offline-tilassa PDFmuodossa osoitteesta moovitapp.com. Näet osoitteesta [Moovit-sovellus](https://moovitapp.com/jyv%C3%A4skyl%C3%A4-3141/lines/1M/51475767/5574228/fi?ref=2&poiType=line&customerId=4908&af_sub8=%2Findex%2Ffi%2Fline-pdf-Jyv%25C3%25A4skyl%25C3%25A4-3141-2294183-51475767&utm_source=line_pdf&utm_medium=organic&utm_term=Ammattikoulu%202%E2%80%8E%E2%86%92Kotam%C3%A4entie%20Kp) bussien live-aikataulut, juna-aikataulut tai metrojen aikataulut sekä kaikkien joukkoliikennevälineiden vaiheittaiset ohjeet kaupungissa Jyväskylä.

[Tietoa Moovitista](https://moovit.com/about-us/?utm_source=line_pdf&utm_medium=organic&utm_term=Ammattikoulu%202%E2%80%8E%E2%86%92Kotam%C3%A4entie%20Kp) · [MaaS-ratkaisut](https://moovit.com/maas-solutions/?utm_source=line_pdf&utm_medium=organic&utm_term=Ammattikoulu%202%E2%80%8E%E2%86%92Kotam%C3%A4entie%20Kp) · [Tuetut maat](https://moovitapp.com/index/fi/julkinen_liikenne-countries?utm_source=line_pdf&utm_medium=organic&utm_term=Ammattikoulu%202%E2%80%8E%E2%86%92Kotam%C3%A4entie%20Kp) · [Moovit - käyttäjien Yhteisö](https://editor.moovitapp.com/web/community?campaign=line_pdf&utm_source=line_pdf&utm_medium=organic&utm_term=Ammattikoulu%202%E2%80%8E%E2%86%92Kotam%C3%A4entie%20Kp&lang=en)

© 2024 Moovit - Kaikki Oikeudet Pidätetään

**Tarkista live-saapumisajat**

Web App Web App Storesta Scription